## **ITIS E. BARSANTI – POMIGLIANO D'ARCO CORSO DI SISTEMI ELETTRONICI AUTOMATICI –** *Prof. Paolo Bisconti*

## **SCHEMI DI ACQUISIZIONI DATI**

**(Bibliografia: De Santis-Cacciaglia-Saggese "Corso di Sistemi" Vol. III Calderini-Edagricole)** 

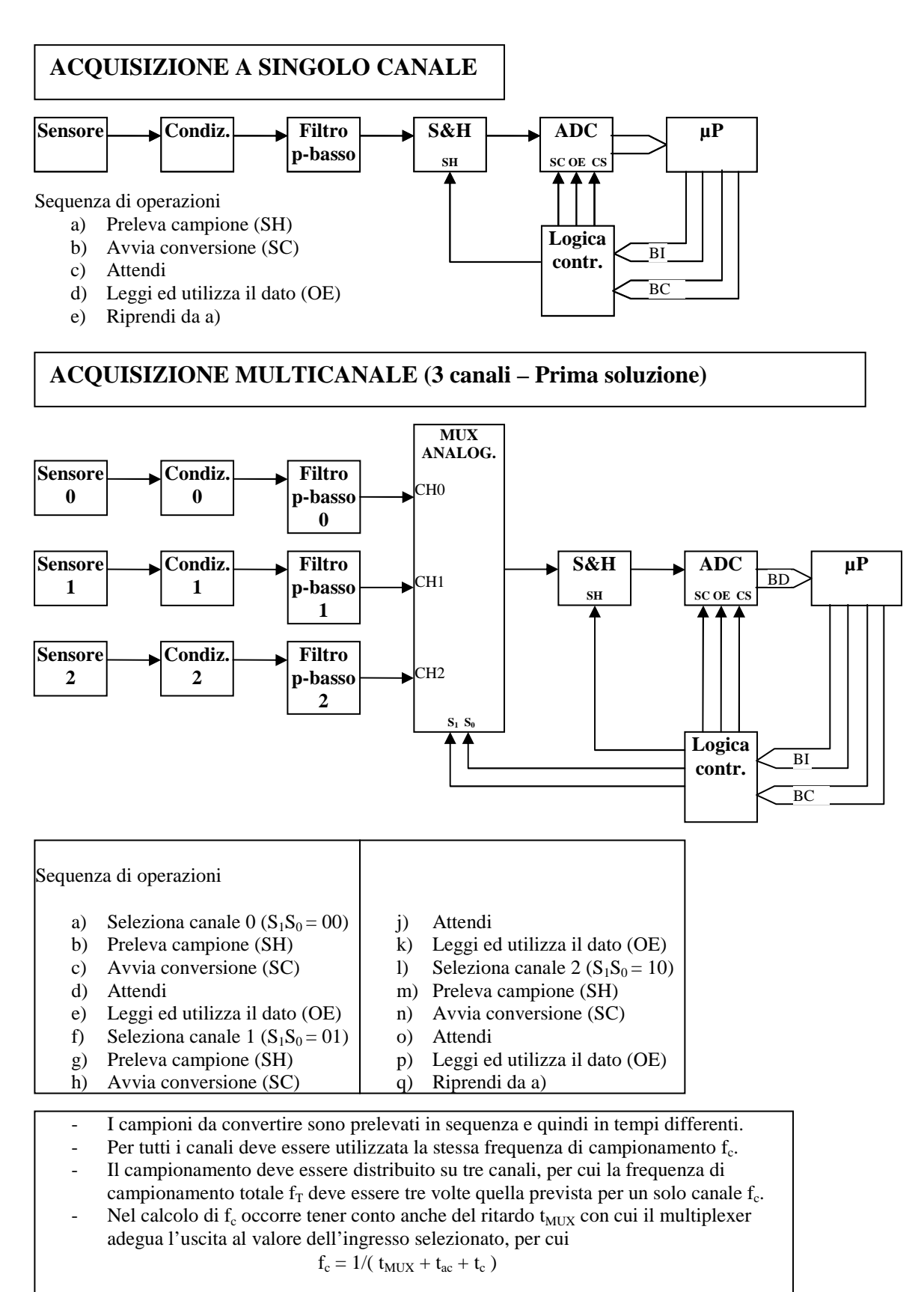

## **ACQUISIZIONE MULTICANALE (3 canali – Seconda soluzione)**

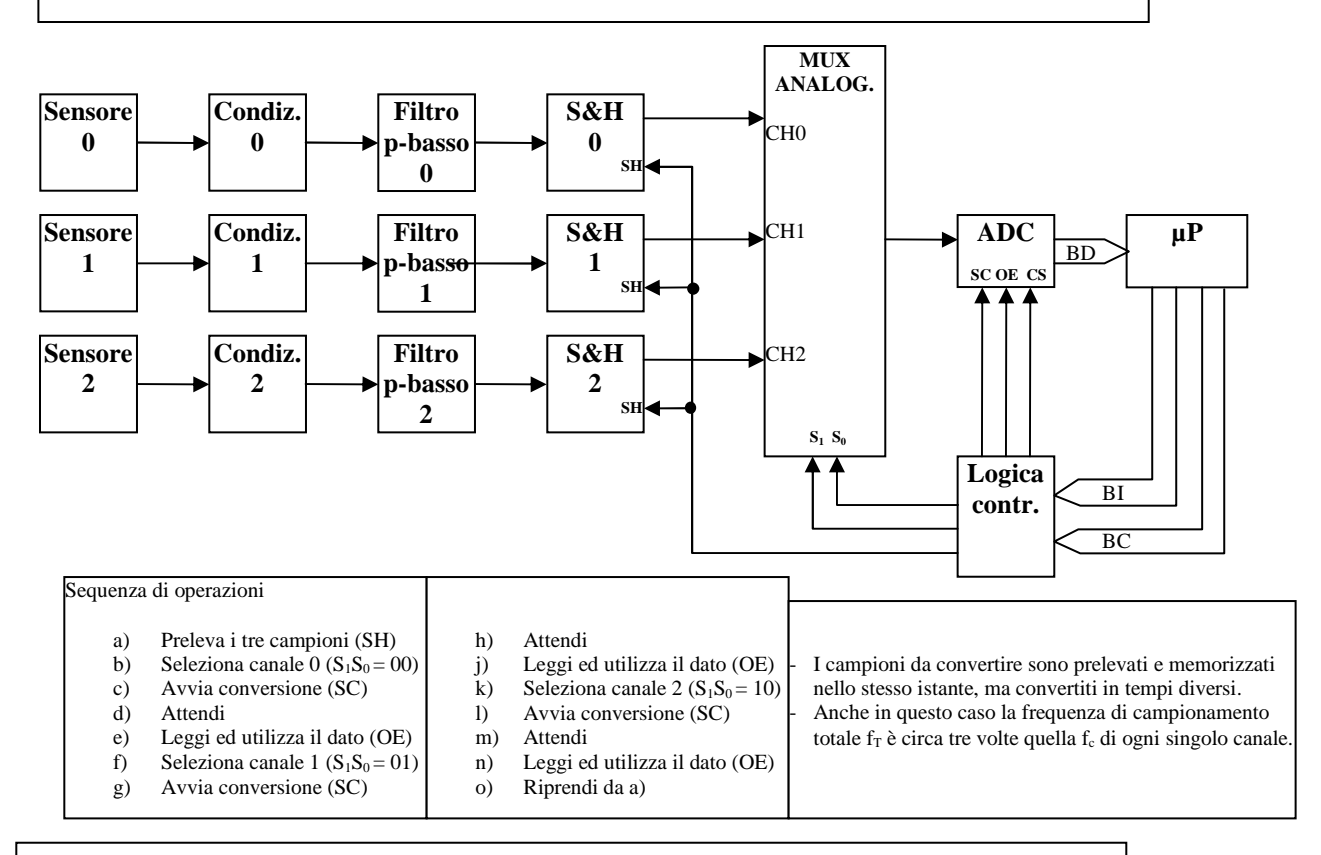

**ACQUISIZIONE MULTICANALE (3 canali – Terza soluzione)**

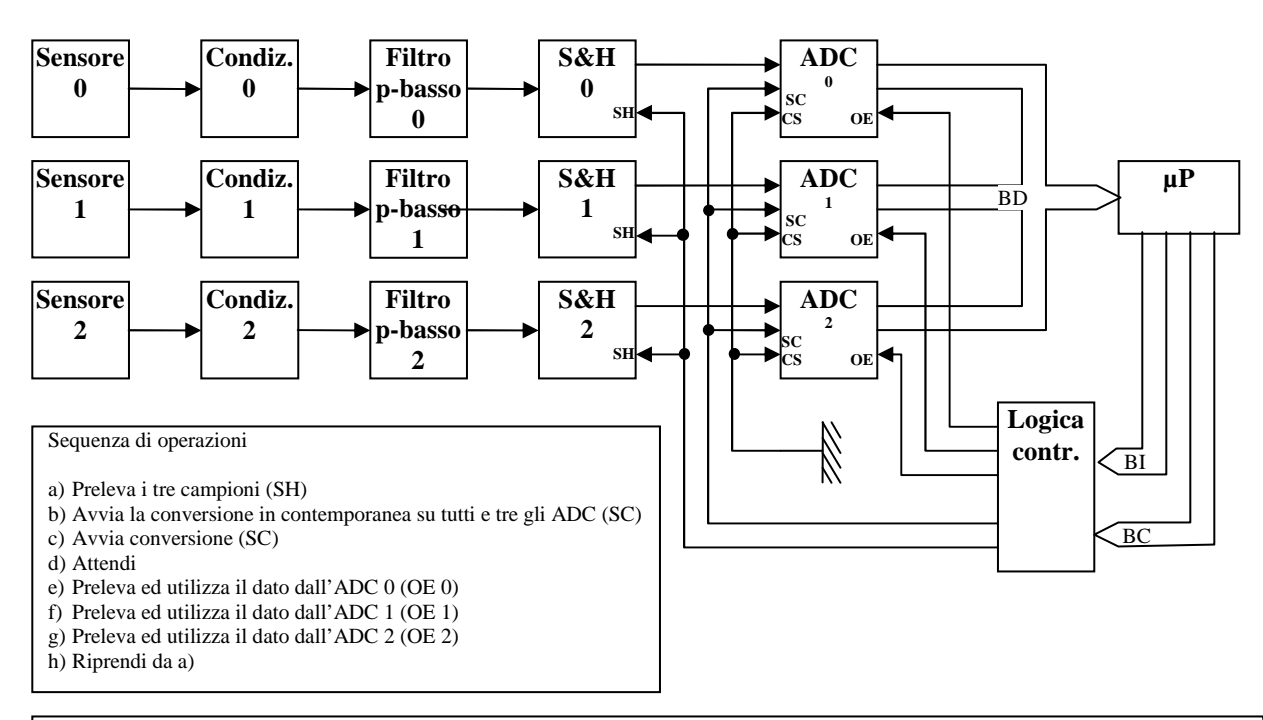

- I campioni sono prelevati, convertiti e memorizzati nello stesso istante, ma vengono prelevati ed utilizzati in istanti differenti.
- Con questo schema si realizza la massima velocità di acquisizione.
- Si noti che tutti gli ADC hanno il chip select sempre attivato. L'immissione dei dati sul bus del µP avviene attivando in sequenza i tre segnali di output enable.